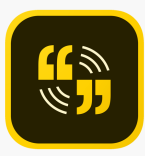

## **Fiche outil** : inscription sur Adobe Spark Vidéo

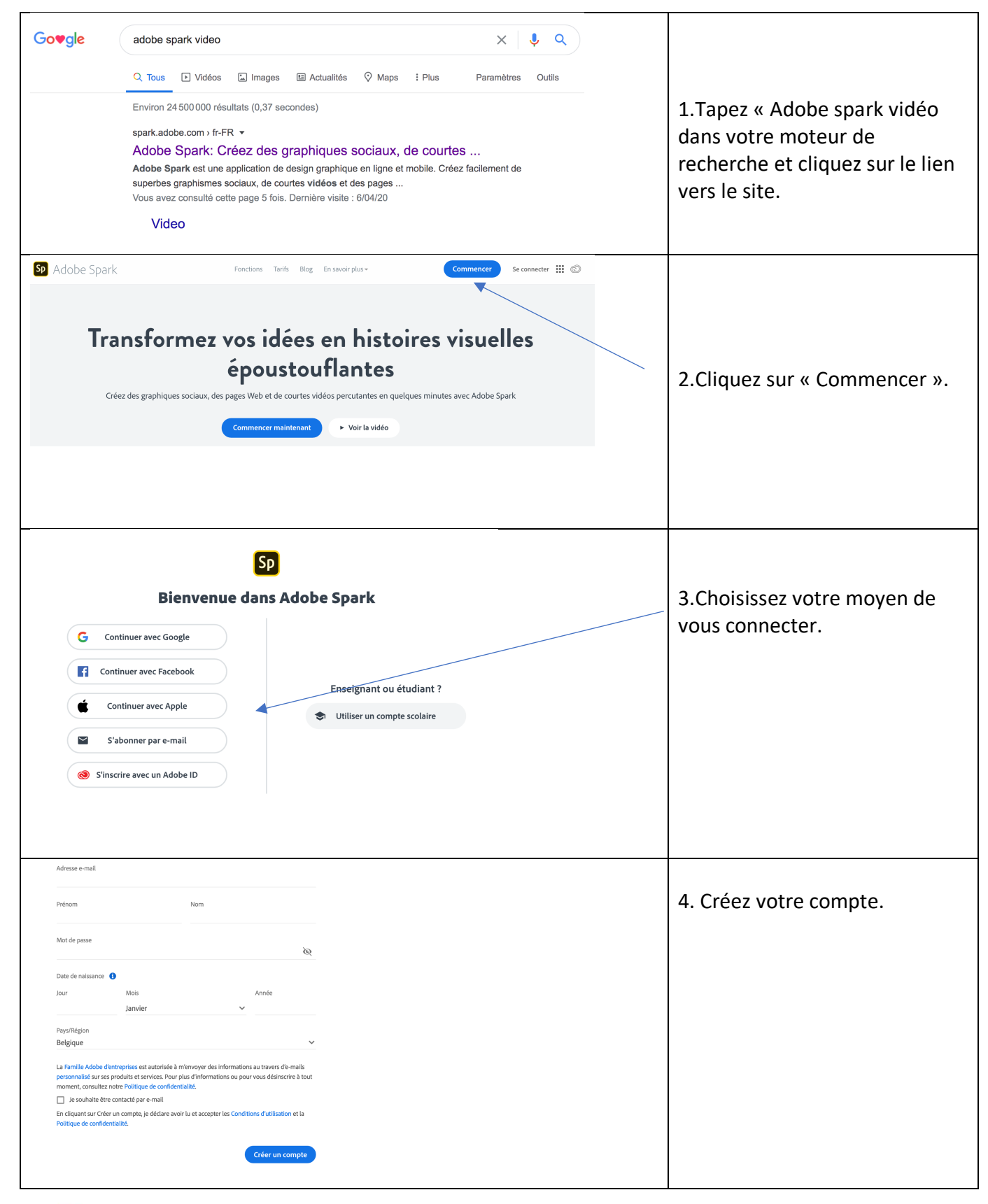

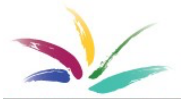